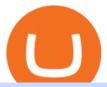

upstox mobile app nucypher crypto china yuan cryptocurrency coinbase pro api setup think or swim after

You cannot purchase SafeMoon on Coinbase. Coinbase also doesn't support other low-priced popular coins that are gaining traction among the altcoin community, including Dogecoin, VET and DOT. It's.

https://steer.finance/wp-content/uploads/2020/08/SushiAnnouncement-1200x774.png|||Steer Finance Joins The Sushi Incubator - Steer Finance|||1200 x 774

Changing the color of " After Hours " on Charts: thinkorswim

SushiSwap Tries to Pick Up the Pieces: A . - finance.yahoo.com

Upstox- Demat, Stock, MF & Demat, Stock, MF & Demat

 $https://blog.alphafinance.io/content/images/size/w2000/2020/11/Update\_November.png|||Alpha~Finance~Lab~November~Update|||2000~x~1126$ 

So in this video I am going to show you how to set up Thinkorswim and the TD Ameritrade website so you can trade Pre-Market and After-hours. Basically Premar.

https://lh6.googleusercontent.com/cKbBVTKYK6\_LYJjVwEIxpAP6Cq5Z4jXjHpJfWD8v40uO8DcXlNvVtBZKb4pH3mLkuS5ct1FEwRmHVv-evLJzt2xWO5p7aFa4UeFsQiK1NC6LHFBqkMT5TTuwEYhp7nQPDtR1f3NW|||Defiant Degens: How to Yield Farm with Curve LPs in Convex ...|||1264 x 1498

Nu Cypher Technologies Use Cases Resources Network Cryptographic Infrastructure for Privacy-Preserving Applications Secrets Management Manage secrets such as IAM tokens, database and SSH credentials, and signing/encryption keys across dynamic environments. Dynamic Access Control

 $https://paisowala.s3.ap-south-1.amazonaws.com/wp-content/uploads/2019/03/13160902/3465585-763d47728\\44a06d6fd31028d4ebe15cb-medium\_jpg-1024x1024.jpg|||Zerodha& Upstox Comparsion With Deatailed Video Explained ...|||1024 x 1024$ 

Bitsgap.com All-in-one trading automation platform for .

https://bitsgap.com/content/images/2018/11/the-state-of-bitsgap-platform-update-30th-november-2018-1.png||| The state of Bitsgap platform update, 30th November, 2018|||1669 x 788

Unusual Options Activity - Start Trading Unusual Activity

https://admin.coinjoy.io/files/f1a107d819764ef73976297d74faaf64d7e098da.png|||Kintsugi Testnet Launch On The Way To Ethereum 2.0|||1916 x 1107

In this video we go over how to buy the popular new coin, SafeMoon, using your Coinbase account and a Whitebit account. Get a Whitebit account here! https://.

https://bitcoindynamic.com/wp-content/uploads/2020/04/bigstock-SHENZHEN-CHINA-CIRCA-NOVEMB-3 502479641.jpg|||McDonalds may test Chinese digital currency ...|||1199 x 800

Stellar Wallet - Secure and Friendly - litemint.com

Upstox Pro Mobile - Upstox

https://1bzk83pdqbs1pbyph40x4fm1-wpengine.netdna-ssl.com/wp-content/uploads/2020/04/bitcoin-china.jpg| ||CV-1984: China Rolls Out Test Of Digital Currency In Four ...|||1886 x 1119

Coinbase Pro API Setup - Coinrule Help Center

11/25/2021. Thanksgiving. Closed. Close 12 PM, reopen 5 PM. 11/26/2021. Day after Thanksgiving. Open until 12 PM. Open until 12:15 PM. 12/24/2021.

Bitsgap is the best platform to automate your trading on all popular cryptocurrency exchanges. Cloud-based software works 24/7, is easy to use, powerful and secure.

To Tokyo! SushiSwap headed for Ancient Japan via Karate.

https://cryptonewsaz.com/wp-content/uploads/2020/03/coinbase-prices-e1582185405165.jpg|||Coinbase says it is reviewing 18 new digital assets for ...|||1500 x 844

The new platform Bitsgap is designed to allow traders to easily trade and manage cryptocurrency on all exchanges from one interface. Bitsgap is a valuable tool in case you want to observe all the market quickly from one single interface. It's the next generation platform for traders, lifting up an amateurish crypto trading world to the level of .

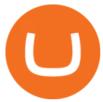

https://venturebeat.com/wp-content/uploads/2020/04/iphoneseline.jpg||||||1734 x 1210

How To Buy SafeMoon: Is SafeMoon On Coinbase or Binance Exchange?

SafeMoon is on the decline this week. The price of SafeMoon has fallen by 11.59% in the past 7 days. The price declined by 1.28% in the last 24 hours. In just the past hour, the price grew by 1.75%. The current price is \$0.000003 per SAFEMOON. The new price represents a new all time high of \$0.000003.

https://www.accesswire.com/users/newswire/images/590921/yhyuan-copy.jpg|||China Releases e-Yuan Cryptocurrency and Investors are ...|||1280 x 870

Coinbase Pro Digital Asset Exchange

China Releases e-Yuan Cryptocurrency and Investors are Going.

Upstox is an easy-to-use app that allows users to invest from anywhere. Download the app and turn your iPhone into a robust investment platform. For further details, visit: https://upstox.com/ Have questions? Reach out to us for any query directly from the app. To know more, visit https://upstox.com/upstox-pro-mobile/

https://i.redd.it/umxhqyp42fp61.jpg|||How To Buy Safemoon On Bitmart Reddit miamibeachtennis.org|||1080 x 1080

NuCypher Price NU Price, News, USD converter . - Crypto.com

https://bitsgap.com/content/images/2018/11/bid-ask.png|||Cryptocurrency bid and ask price meaning, difference and ...||1696 x 927

The Peoples Bank of China has been developing the digital yuan, a so-called central bank digital currency that aims to replace some of the cash in circulation. China has already started real-world.

NU Crypto News: NuCypher Takes a Trip to the Moon Ahead of .

Thinkorswim Extended Pre Market/After Hours Trading 2022

Coinbase Pros fully featured trading API offers an efficient way for developers to build digital asset trading applications and to offer related functionality. You can build tools to track the market, view your trading history, monitor open orders, and more. Access a U.S. Based Bitcoin Exchange. Safe, secure, and reliable.

#### Bitsgap Review - Grid Trading Bot - Intense Investor

https://cryptomode.com/wp-content/uploads/2020/08/CryptoMode-SushiSwap-SUSHI.png|||SushiSwap-Raises the bar for DeFi Smart Contract Security ...|||1500 x 843

https://cdn.blockpit.io/images/landingpage-new/png/tool/reports.jpeg|||Bitcoin tax software ???? Crypto Portfolio Tracking by Blockpit|||2912 x 1826

SUSHISWAP UNISWAP GURU'S OHM OLYMPUSDAO.FINANCE Crash after .

SushiSwap has a current supply of 238,609,629.28856257 with 127,244,443 in circulation. The last known price of SushiSwap is 5.58910839 USD and is down -5.03 over the last 24 hours. It is .

 $https://venturebeat.com/wp-content/uploads/2020/04/IMG\_3003D-e1587505068827.jpeg|||||||2000 \ x \ 1500 \ x \ 1500 \ x \$ 

Bitsgap - Crypto demo trading - free cryptocurrency trading.

Learning Center - Holiday Hours - Thinkorswim

 $https://1.bp.blogspot.com/-PDF9BXh1M0c/YKxK8-RQocI/AAAAAAABFU/9\_O4iMuBFLc8V1dgJynYj6\\ wNjsjuKfZtACLcBGAsYHQ/s1600/apa%2Bitu%2Bpanckaswap.jpg|||Apa itu Pancakeswap Finance ? -Bithoby.com|||1600 x 900$ 

China+yuan+cryptocurrency News

Youve landed at the right place. ????Download the Upstox trading app and join 80 lakh+ customers to invest in Stocks, Mutual Funds, IPOs, F&Os, Commodities and Currencies at minimal brokerage.

Videos for Bitsgap+demo

SushiSwap Airdrop - Sowing SOY - SOY Finance

iOS App Android App Analyse Markets Smartly Identify trends on Upstox charts so that you can make

informed decisions. POWERFUL CHARTS Buy & Duickly Place Pro Orders Place orders such as Cover Orders and Bracket Orders on mobile. Get Price Alerts Stay updated on the prices of the stocks that matter to you. Delightful Experience

https://i0.wp.com/www.comparecryptorates.com/wp-content/uploads/2021/02/LTC.png?fit=2000%2C2000&a mp;ssl=1&is-pending-load=1|||Compare rates on Litecoin LTC Interest Rates|||2000 x 2000

Videos for Nucypher+crypto

https://ladefi.fr/wp-content/uploads/2021/07/1200\_aHR0cHM6Ly9zMy5jb2ludGVsZWdyYXBoLmNvbS91c GxvYWRzLzIwMjEtMDcvZTUzZjk5YTUtMmNjMC00YWE0LWE5ZGUtNDAyODIyZWFjZTBiLmpwZw .jpg|||Les jetons DeFi enregistrent des gains à deux chiffres ...|||1160 x 773

Upstox Old - Stocks, MF & Samp; IPOs Apps on Google Play

NuCypher describes itself as a threshold cryptography network that provides data privacy and key management for decentralized applications and protocols. Resources Whitepaper Official website NuCypher is on the decline this week. The price of NuCypher has fallen by 11.44% in the past 7 days. The price declined by 4.55% in the last 24 hours.

No Alerts during extended-hours? : thinkorswim

SafeMoon is not yet listed on Coinbase or Binance. However, the currency does hope it will achieve this in the future. SafeMoon is still a relatively new cryptocurrency compared to others, having only launched in March 2021.

1) Login to the Upstox app. 2) Once you have logged in, click on the menu on the top left corner. 3) Click on ' Activate F& O, MCX'. On the Upstox Android App, it will look like this - 4) Click on the Activate Segment for the segment you want to activate. 5) Based on the value of your holdings, you will be asked to upload income proof.

Sep 6, 2020. To turn off extended hours and pre-market data from your ThinkorSwim chart: Go to your chart's settings. Click on Equities. Uncheck "Show Extended Hours Trading session". Click Ok.

https://bitsgap.com/content/images/2019/04/platform-update-hotfixes-april-17-2019-cover.png|||Bitsgap platform updates & platform updates & platfo

There should be an option to toggle "highlight afterhours " somewhere in the menu. I think its per equities/futures in the options on the top menu of the charts. 3. level 2. mimmotronics. Op  $\cdot$  1y. I didn ' think to look in the Equities menu, that worked! Thank you, sir. 5.

Once you've opened an account with TD Ameritrade, log in to thinkorswim Web to access essential trading tools and begin trading on our web-based platform.

China's Coin YuanPay Group is the national cryptocurrency of China in 2022 After a lot of hard work by very talented individuals and close work with the Chinese Government, the currency is now ready for distribution! As of January 1, 2022, anyone can trade China's new Digital Yuan cryptocurrency coin.

China+yuan+cryptocurrency - Image Results

Upstox App Review, Demo, Guide, Charges and Download

NuCypher (NU) Price, Charts, and News Coinbase: nucypher.

https://preview.redd.it/s332vat1dw021.png?width=2536& amp; format=png& amp; auto=webp& amp; s=7b9e5160dbb5ff06bf4b33883358be2456ed3673|||What is Bitsgap?: Bitsgap|||2536 x 1354

Coinbase adds SafeMoon? While the centralized exchange agrees that it was difficult to obtain SafeMoon it has not yet listed the token on its Coinbase app or Coinbase Wallet. It is only rare that Coinbase lists the coins that were driven by hype.

Bitsgap - Bitcoin & Eryptocurrency Trading Platform

We believe that, with the recent events, SafeMoon may be listed in Coinbase during early 2022. Takeaways The cryptocurrency market has faced enormous criticism throughout the years. SafeMoon is one of the tokens that experienced the most hate this year. Coinbase is very strict when listing cryptocurrencies and tokens.

https://www.thecoinrepublic.com/wp-content/uploads/2020/08/China-Cryptocurrency-Wallet-1200x800.jpg||| Chinese Bank Disables Digital Yuan Wallet After Brief ...|||1200 x 800

https://bestbrokerindia.com/blog/wp-content/uploads/2019/12/upstox-pro-market-feed.png|||Upstox Pro Mobile App Hassle-Free Trading Experience|||1770 x 2682

 $http://ben.lobaugh.net/blog/wp-content/uploads/IMG\_4403.jpg|||Angelfish\ babies\ starting\ to\ free\ swim!\ Ben\ Lobaugh\ Online|||3264\ x\ 2448$ 

In this video I discuss how you can get started with the Bitsgap demo mode for free. Bitsgap demo mode lets you play around with fake money and test the bot.

How to create and setup Coinbase Pro API key Bitsgap Help.

After months of public infighting and turmoil, popular decentralized finance (DeFi) platform SushiSwap has cleared the first stage of community voting for an ambitious governance overhaul designed.

SushiSwap launched in September 2020 as a fork of Uniswap, the AMM which has become synonymous with the decentralized finance ( DeFi) movement and associated trading boom in DeFi tokens.

https://static.fintech.tv/wp-content/uploads/2021/08/24150806/master-hd1080-38.jpg|||Robert Leshner, Founder & CEO of Compound | FINTECH.TV|||1920 x 1080

The circulation of the currency will be controlled by the state and only authorized brokers and banks will be able to sell the cryptocurrency initially. It is yet unclear whether the currency will.

https://blackpointdigital.com/wp-content/uploads/2021/05/Rotating-Savings-And-Credit-Associations-ROSC As-banks-and-money--1536x1152.jpg|||Savings Accounts | Banks And Money|||1536 x 1152

Back to old Upstox. Inbox (0) No inbox alerts yet! We have nothing to show in the category. View full inbox. Discover New ways to explore scrips and lists. No .

After Hours Trading - Pre- & Amp; After-Market TD Ameritrade

NuCypher is a decentralized encryption, access control and key management system (KMS), encryption service for public blockchains. NuCypher offers end-to-end encrypted data sharing on public blockchains and decentralized storage solutions.

How to Trade Pre-Market & Dr. After Hours on Thinkorswim TD.

All About SushiSwap (SUSHI) Binance.US Blog

https://www.gannett-cdn.com/presto/2020/11/15/USAT/0f950936-5364-46da-ae54-1060c0b64393-AP\_Biden s\_Beach\_Town\_3.jpg?crop=5661,3185,x0,y288&width=3200&height=1801&format=pjpg&auto=webp||Joe Biden's Rehoboth Beach, Delaware, home shines light on ...||3200 x 1801

 $https://lookaside.fbsbx.com/lookaside/crawler/media/?media\_id=1684601271777799|||NuCypher - Home - Facebook|||1599 x 1599 - Facebook|||1599 x 1599 - Facebook|||1599 x 1599 - Facebook|||1599 x 1599 - Facebook|||1599 x 1599 - Facebook|||1599 x 1599 - Facebook|||1599 x 1599 - Facebook|||1599 x 1599 - Facebook|||1599 x 1599 - Facebook|||1599 x 1599 - Facebook|||1599 x 1599 - Facebook|||1599 x 1599 - Facebook|||1599 x 1599 - Facebook|||1599 x 1599 - Facebook|||1599 x 1599 - Facebook|||1599 x 1599 - Facebook|||1599 x 1599 - Facebook|||1599 x 1599 - Facebook|||1599 x 1599 - Facebook|||1599 x 1599 - Facebook|||1599 x 1599 - Facebook|||1590 x 1599 - Facebook|||1590 x 1599 - Facebook|||1590 x 1599 - Facebook|||1590 x 1599 - Facebook|||1590 x 1599 - Facebook|||1590 x 1599 - Facebook|||1590 x 1599 - Facebook|||1590 x 1599 - Facebook|||1590 x 1599 - Facebook|||1590 x 1599 - Facebook|||1590 x 1599 - Facebook|||1590 x 1599 - Facebook|||1590 x 1599 - Facebook|||1590 x 1599 - Facebook|||1590 x 1599 - Facebook|||1590 x 1599 - Facebook|||1590 x 1590 - Facebook|||1590 x 1590 - Facebook|||1590 x 1590 - Facebook|||1590 x 1590 - Facebook|||1590 x 1590 - Facebook|||1590 x 1590 - Facebook|||1590 x 1590 - Facebook|||1590 x 1590 - Facebook|||1590 x 1590 - Facebook|||1590 x 1590 - Facebook|||1590 x 1590 - Facebook|||1590 x 1590 - Facebook|||1590 x 1590 - Facebook|||1590 x 1590 - Facebook|||1590 x 1590 - Facebook|||1590 x 1590 - Facebook|||1590 x 1590 - Facebook|||1590 x 1590 - Facebook|||1590 x 1590 - Facebook|||1590 x 1590 - Facebook|||1590 x 1590 - Facebook|||1590 x 1590 - Facebook|||1590 x 1590 - Facebook|||1590 x 1590 - Facebook|||1590 x 1590 - Facebook|||1590 x 1590 - Facebook|||1590 x 1590 - Facebook|||1590 x 1590 - Facebook|||1590 x 1590 - Facebook|||1590 x 1590 - Facebook|||1590 x 1590 - Facebook|||1590 x 1590 - Facebook|||1590 x 1590 - Facebook|||1590 x 1590 - Facebook|||1590 x 1590 - Facebook|||1590 x 1590 - Facebook|||1590 x 1590 - Facebook|||1590 x 1590 - Facebook|||1590 x 1590 - Facebook|||1590 x 1590 - Facebook|||1590 x 15$ 

Upstox is an easy-to-use app that allows users to invest from anywhere. Download the app and turn your Android-based smartphone into a robust investment platform. For further details, visit:

https://i1.wp.com/readadict.com/wp-content/uploads/2021/05/safemoon-.jpg?fit=1480%2C800&ssl=1 ||| How To Buy Safemoon On Trust Wallet App - allintohealth||| 1480 x 800 || 1480 x 800 || 1480 x 800 || 1480 x 800 || 1480 x 800 || 1480 x 800 || 1480 x 800 || 1480 x 800 || 1480 x 800 || 1480 x 800 || 1480 x 800 || 1480 x 800 || 1480 x 800 || 1480 x 800 || 1480 x 800 || 1480 x 800 || 1480 x 800 || 1480 x 800 || 1480 x 800 || 1480 x 800 || 1480 x 800 || 1480 x 800 || 1480 x 800 || 1480 x 800 || 1480 x 800 || 1480 x 800 || 1480 x 800 || 1480 x 800 || 1480 x 800 || 1480 x 800 || 1480 x 800 || 1480 x 800 || 1480 x 800 || 1480 x 800 || 1480 x 800 || 1480 x 800 || 1480 x 800 || 1480 x 800 || 1480 x 800 || 1480 x 800 || 1480 x 800 || 1480 x 800 || 1480 x 800 || 1480 x 800 || 1480 x 800 || 1480 x 800 || 1480 x 800 || 1480 x 800 || 1480 x 800 || 1480 x 800 || 1480 x 800 || 1480 x 800 || 1480 x 800 || 1480 x 800 || 1480 x 800 || 1480 x 800 || 1480 x 800 || 1480 x 800 || 1480 x 800 || 1480 x 800 || 1480 x 800 || 1480 x 800 || 1480 x 800 || 1480 x 800 || 1480 x 800 || 1480 x 800 || 1480 x 800 || 1480 x 800 || 1480 x 800 || 1480 x 800 || 1480 x 800 || 1480 x 800 || 1480 x 800 || 1480 x 800 || 1480 x 800 || 1480 x 800 || 1480 x 800 || 1480 x 800 || 1480 x 800 || 1480 x 800 || 1480 x 800 || 1480 x 800 || 1480 x 800 || 1480 x 800 || 1480 x 800 || 1480 x 800 || 1480 x 800 || 1480 x 800 || 1480 x 800 || 1480 x 800 || 1480 x 800 || 1480 x 800 || 1480 x 800 || 1480 x 800 || 1480 x 800 || 1480 x 800 || 1480 x 800 || 1480 x 800 || 1480 x 800 || 1480 x 800 || 1480 x 800 || 1480 x 800 || 1480 x 800 || 1480 x 800 || 1480 x 800 || 1480 x 800 || 1480 x 800 || 1480 x 800 || 1480 x 800 || 1480 x 800 || 1480 x 800 || 1480 x 800 || 1480 x 800 || 1480 x 800 || 1480 x 800 || 1480 x 800 || 1480 x 800 || 1480 x 800 || 1480 x 800 || 1480 x 800 || 1480 x 800 || 1480 x 800 || 1480 x 800 || 1480 x 800 || 1480 x 800 || 1480 x 800 || 1480 x 800 || 1480 x 800 || 1480 x 800 || 1480 x 800 || 1480 x 800 || 1480 x 800 x 800 || 1480 x 800 x 800 || 1480 x 80

Yuan Chain Coin (YCC) is a cryptocurrency and operates on the Ethereum platform. Yuan Chain Coin has a current supply of 10,000,000,000 with 0 in circulation. The last known price of Yuan Chain Coin is 0.00495147 USD and is down -14.72 over the last 24 hours.

Nucypher (NU) price prediction is 2.5355674166001 USD. The price forecast is 2.5355674166001 USD for 2023 January 16, Monday; and 19.454 USD for 2027 January 16, Saturday with technical analysis.

SushiSwap Be a DeFi Chef with Sushi. Swap, earn, stack yields, lend, borrow, leverage all on one decentralized, community driven platform. Welcome home to DeFi. Enter App Learn More Michelin star-worthy DeFi innovations crafted by our master chefs Multi-chain AMM The most competitive rates for DeFi bluechips anywhere.

SafeMoon (SAFEMOON) Price, Charts, and News Coinbase.

Best crypto trading bots, Smart algorithmic orders, Portfolio & Demo trading - everything you need to easily manage your assets within one interface. For more.

https://bitsgap.com/content/images/2020/07/Trading-Bitsgap-1.jpg|||Trading - Bitsgap blog|||2000 x 799

The Bitsgap Bot is a great ally in a fluctuating market - when the price moves the algorithm will automatically set Buy and Sell orders when there is a best opportunity to make a profit. Connect your exchanges and simply let the system do the hard work. Check your bot performance in Demo mode or Backtest for free before making investment decisions.

https://bitsgap.com/content/images/2019/01/crypto-scalp-trading.png|||Cryptocurrency scalp trading for beginners - how do you do ...|||1696 x 927

https://www.topsharebrokers.com/images/broker-details/upstox-pro-rksv-mobile-app-trading-sell-order.png||| Upstox Pro Mobile App|Upstox Pro Web Trading|Desktop-NEST 2020|||1080 x 1920

Select the Menu in the top-right corner of the Coinbase Pro dashboard on the website. Managing API keys is not currently supported on the Coinbase Pro mobile app; Select the API link from the menu; Under Profile Information, select the API Settings tab, then select + New API Key; Select your profile and appropriate permissions, create a passphrase, and then enter in your 2-Factor Authentication code; Finally, select Create API Key at the bottom to make a unique key.

Buy SushiSwap On Gemini - Most Secure, Trusted Platform

https://www.adigitalblogger.com/wp-content/uploads/orril-trade-review-min.jpg|||Orril Trade | Review, Mobile App, Login, Margin Calculator|||1920 x 1080

2022 TD Ameritrade Thinkorswim after hours trading fees, broker surcharge, and extended hours time period. How to enter pre market and after market orders on Thinkorswim. Extended Hours Trading on Thinkorswim Trading securities during the regular market session or during extended hours is so very 2017.

### NuCypher

https://cryptopro.app/wp-content/uploads/2019/06/Coinbase-Pro-API-Instruction2-2-1024x782.png|||How to Get Your Coinbase Pro API Key and Use It [Full Guide]|||1024 x 782

How to Set up Your Coinbase API Keys (Steps): Step 1: Create Your Keys. Step 2: Configure API Settings. Heres a list of the available wallets on Coinbase: BTC, ETH, LTC, USD, BCH, ETC, ZRX,. Step 3: Wait 48 Hours. This is part of their security measures. Dont worry though, we got a neat blog.

Bitsgap Demo take it for a spin without risking your money In the right upper corner, you have the option to switch your Bitsgap account to DEMO version. In this version, your account will be funded with simulated demo funds, enabling you to test your trading strategies and get to know the platform with zero risks.

Official Company Website 2022 Yuan Pay Group

https://uploads-ssl.webflow.com/5f57e6f89a4eb6925215e9e5/6089485da7f2f793e98f9fe2\_Altrady.jpg|||Best Crypto Trading Bot For Coinbase : 9 Best ...|||1386 x 889

SafeMoon is on the decline this week. The price of SafeMoon has fallen by 10.06% in the past 7 days. The price increased by 9.41% in the last 24 hours. In just the past hour, the price grew by 0.52%. The current price is \$0.002487 per SFM. SafeMoon is 75.13% below the all time high of \$0.01.

Coinbase Pro API - An Introductory Guide - AlgoTrading101 Blog

https://preview.redd.it/umxhqyp42fp61.jpg?auto=webp&s=1b24754f0fa8df481e068ffe7707e09d5c13b35 d|||How To Buy Safe Moon Crypto In Usa - How To Buy Safemoon ...|||1080 x 1080

Coinbase Pro API - Coinbase Developers

BITSGAP BEGINNER TUTORIAL - HOW TO GET STARTED USING DEMO.

https://3.bp.blogspot.com/-Qgev0hAzGh4/Udu-d-iVu4I/AAAAAAAAAj0/4JEAL0oia9c/s1600/2013-07-08+Hannah+Ainsley+Grayson+Zander+neighbor+Brock+with+all+stuffed+animals.JPG|||The Napping House: Lions and tigers and .... lemurs?|||1600 x 1200

https://cdn-image.travelandleisure.com/sites/default/files/styles/1600x1000/public/1476114670/sunset-palms-

ADULTS1016.jpg?itok=131rYsro|||Best Adults-Only All-Inclusive Packages | Travel + Leisure|||1600 x 1000 Backed by the most experienced crypto-security experts, SOY Finance is a DeFi platform for easy and safe trading. Newbies and casuals alike will appreciate the intuitive technologies such as the 1-Click Swap, while traders will value the high-level security features with a dedicated token standard and a safelist for audited and insured tokens.

SushiSwap USD (SUSHI-USD) - finance.yahoo.com

Upstox - Best Online Share Market Trading App In India

China Releases e-Yuan Cryptocurrency and Investors are Going .

Android Apps by Upstox on Google Play

 $https://blog.coinlist.co/content/images/size/w1600/2021/02/gamestop\_blog@2x.png|||What the GameStop Saga Means for Crypto|||1600 x 900$ 

Nucypher (NU) price prediction is 2.5355674166001 USD. The.

NuCypher is a blockchain product that focuses on creating privacy for its users. It provides users with encryption services they can use on a number of different blockchains. Using NuCypher, users.

https://i.pinimg.com/originals/60/28/f3/6028f3de2330f412ba973b234ba18564.jpg|||China seems to be reconsidering its position on digital ...|||1920 x 1200

https://thumbs.dreamstime.com/z/bitcoin-coin-chinese-yuan-bills-crypto-currency-china-concept-real-117873 679.jpg|||Bitcoin Coin On Chinese Yuan Bills - Crypto Currency In ...|||1300 x 1389

How to easily Buy SAFEMOON Using CoinBase! - YouTube

Yuan Chain Coin price today, YCC to USD live, marketcap and .

After Hours Trading Session Open Close Eastern Standard Time (EST) - New York 4:00 PM 8:00 PM Central Standard Time (CST) - Chicago 3:00 PM 7:00 PM Mountain Standard Time (MST) - Denver 2:00 PM 6:00 PM Pacific Standard Time (PST) - Los Angeles 1:00 PM 5:00 PM Alaskan Standard Time .

You can use any Profile name, it is just for you to identify where the API key is used. When you are ready click [CREATE API KEY] Here is the list of required permissions: View on. Transfer off. Trade on. Passphrase use any (we will need it to connect your Bitsgap account with Coinbase Pro, please copy it somewhere safe) \*IP Whitelist leave blank

He recently rediscovered think or swim and has been educating himself on trading so he can trade for a day job with his \$30k. Background: my dad is 82, is very risk averse, has difficulty remembering basic tasks as he has mild dementia, and lost his only remaining retirement money of \$80k trading 20 years ago.

3 Earlier, China's crypto ban in September 2021 had cut off the world's largest mining network even while it had started testing its digital yuan. The hashrate recovered speedily, indicating that.

Learning Center - Trading Hours - Thinkorswim

US-based crypto exchange. Trade Bitcoin (BTC), Ethereum (ETH), and more for USD, EUR, and GBP. Support for FIX API and REST API. Easily deposit funds via Coinbase, bank transfer, wire transfer, or cryptocurrency wallet.

Can you buy SafeMoon on Coinbase? The answer may disappoint .

Coinbase Pro APIs Setup To create your API Key, login to your Coinbase Pro account and select the Profile Information on the top right. You will find the API menu among the options. In the API settings Tab, you can select add new API or click on create one. You will be asked to: select the profile connected to the API

https://imgix.gizmodo.com.au/content/uploads/sites/2/2021/04/21/safemoon-chart.jpg?auto=format&fit=fill&q=80&w=1280&nrs=30|||How To Buy Safe Moon Crypto In Usa - Safemoon Crypto ...|||1280 x 807

SushiSwap price today, SUSHI to USD live, marketcap and chart.

You might think that with the volatility of crypto markets, that there wouldnt be a way to earn money

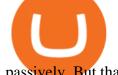

passively. But that is one of the surprising aspects about crypto

Videos for Upstox+mobile+app

#1 in Security Gemini Crypto - The Safest Place to Buy Crypto

https://image.cnbcfm.com/api/v1/image/105730566-1ED1-ASB-Eddie-021019.jpg?v=1549859221|||Strategist: I don't expect a rapid weakening of China's yuan|||1920 x 1080

https://top10stockbroker.com/wp-content/uploads/2019/10/Best-Trading-App-in-India-1024x768.png|||Best Trading App in India - Top 10 Mobile Trading Apps ...|||1024 x 768

AddThis Utility Frame. Home / SushiSwap - Sushi Token / SUSHISWAP UNISWAP GURU'S OHM OLYMPUSDAO.FINANCE Crash after MIGRATION V2 KOOP OHM 5X MOVE COMING UP. SushiSwap - Sushi Token.

https://fm.cnbc.com/applications/cnbc.com/resources/img/editorial/2015/08/12/102914969-RTX1NZC6.1910 x1000.jpg|||What China's yuan move means for emerging markets-commentary|||1910 x 1000

NuCypher Crypto: From Obscurity, to Near Ubiquity A week ago, the NuCypher decentralized threshold cryptography network (thats quite the mouthful) wasnt on many folks radar. It was presented as a new way to manage infrastructure secrets across environments. It also offered the ability to grant or revoke access to data across public networks.

#### **Upstox**

https://assets-global.website-files.com/5cc1a690df4e901766e92dcd/5ee04a9ca5b7444ab49a6716\_decenterlaiz ed-finance.jpg|||What is Decentralized Finance? The Ultimate Guide to DeFi|||1600 x 900

A demo account is a great way to get started with Bitsgap as it will be more forgiving incase you happen to set the bot up in a way that is not beneficial to you at the moment. It lets you play around with fake money so no pressure :-). Many of the items below also apply to setting up a real money account as well.

SafeMoon (SFM) Price, Charts, and News Coinbase: safemoon.

 $https://getbtcz.com/wp-content/uploads/2021/04/Artwork\_purecrypto-scaled.jpg|||Crypto With Low Market Cap 2021 / A Small-Cap ETF with ...|||2560 x 1440$ 

Upstox. Upstox Old - Stocks, MF & Lipstox. Try our redesigned new app with upgraded features: https://uptx.to/new-upstox. Upstox- Demat, Stock, MF & Lipstox. Online Trading App for Stocks,. https://earningkart.in/wp-content/uploads/2021/03/dealshare-referral-codes-2048x2048.png|||DealShare App: Get Rs 50 Cashback on Inviting Friends ...|||2048 x 2048

http://img.gadgethacks.com/img/38/98/63718234933512/0/coinbase-101-fees-fine-print-you-need-know-befor e-trading-bitcoins-other-cryptocurrencies.w1456.jpg|||When Will Be A Good Time To Buy Bitcoin Pro Fees Changing ...|||1125 x 2436

Build a Crypto Portfolio - #1 in Security Gemini Crypto

https://tw-desk-files.teamwork.com/i/205009/attachment-inline/140679.20150604051224268.140679.2015060405122426850vXb|||How to setup PayPal payment gateway (NEW interface ...|||1219 x 906

https://www.topsharebrokers.com/images/broker-details/upstox-pro-rksv-webtrading-home.png|||Upstox Pro Mobile App|Upstox Pro Web Trading|Desktop-NEST 2020|||1899 x 907

Top 3 Ways to Use SushiSwap and Other Dexs to Earn Passive.

The NuCypher price page is part of Crypto.com Price Index that features price history, price ticker, market cap and live charts for the top cryptocurrencies. Official Website White Paper Currency Converter Amount N NU 1 NU = 0.6508 USD Cannot get the data. Please try again. General Information Categories NU Price Statistics NuCypher Price \$0.6508

 $https://blog.coinlist.co/content/images/2020/11/comp\_cusd\_blog@2x.png|||Announcing Compound (COMP) and Celo Dollars (cUSD) Trading ...|||2400 x 1350$ 

 $https://www.comparecryptorates.com/wp-content/uploads/2021/02/USDC.png|||Compare\ rates\ on\ USD\ Coin\ USDC\ Interest\ Rates|||2000\ x\ 2000$ 

Pricing at Bitsgap Plans & Pricing USD EUR 6 months Save 17 % All plans include: 25+ supported exchanges Demo practice mode Fully automatic portfolio Scaled, Stop limit, Stop, Shadow, TWAP, OCO,

Market, Limit orders Pre-made trading bot strategies Over 175 TradingView indicators Cloud trading 24x7 x365 Email, Live-chat support Desktop and Mobile

Coinbase to list SafeMoon?

The Upstox app is a free mobile trading application available for Android and iPhone. Upstox customers can download the app and trade at BSE, NSE and MCX from anywhere. The Upstox Pro Mobile app offers a range of features like the market watch, live stock quotes, advanced charts and scanners etc.

NuCypher Crypto: This Ethereum-Based Altcoin Is Going Parabolic

Can you buy SafeMoon on Coinbase? The answer may disappoint .

China's digital yuan: What is it and how does it work?

thinkorswim Web Login TD Ameritrade

You cannot purchase SafeMoon on Coinbase. Coinbase also doesn't support other low-priced popular coins that are gaining traction among the altcoin community, including Dogecoin, VET and DOT. It's.

How To Use Your Coinbase API Key [Full Guide] - Crypto Pro

Upstox Pro platforms available on both web and mobile, offer you an unmatched convenience in online share trading. You can track all your securities, bonds and mutual funds in one place. You can initiate any purchase or selling of securities and/or commodities and derivative holdings, easily and quickly.

 $https://upstox.com/app/uploads/2020/09/IPO2\_Blog450x256.jpg|||Upcoming\ IPOs\ in\ 2020\ -\ Upstox|||1800\ x\ 1024$ 

NuCypher price today, NU to USD live, marketcap and chart.

How to Get Your Coinbase Pro API Key and Use It [Full Guide]

How to Turn Off Extended Hours in ThinkorSwim - useThinkScript

SushiSwap headed for Ancient Japan via Karate Combat collaboration. NEW YORK, June 10, 2021 /PRNewswire-PRWeb/ -- Karate Combat, the global leader in full-contact professional karate competition.

The digital yuan or e-CNY is a digital version of Chinas sovereign currency and has been in the works since 2014. It is not a cryptocurrency like bitcoin but is instead issued and controlled by.

https://myventurepad.com/wp-content/uploads/2018/07/trading1.png|||Automated Crypto Trading Bot Sitsgap Automated Crypto ...|||1200 x 895

The Bitsgap demo works by replicating an actual order book from the supported exchange. You will save a lot of time or get an advantage by using the unified interface and tools for all your real and demo accounts.

SushiSwap is a Decentralized Finance (DeFi) liquidity provision platform that is a fork of Uniswap. Initially, to encourage liquidity provision, liquidity providers can earn SUSHI tokens by staking Uniswap Liquidity Pool (LP) tokens in an initial set of available pools. Once token swaps are enabled, 0.25% of all trading fees in any pool are .

Upstox Help Center - Upstox Support

Upstox - Stocks & Dry Mutual Funds on the App Store

https://static.coindesk.com/wp-content/uploads/2017/01/PBOC-1.jpg|||PBoC Reportedly Orders Payment Services to Stop Serving ...|||1500 x 1000

Pricing at Bitsgap

China launches digital currency app to expand usage

SushiSwap

How do I create an API key for Coinbase Pro

https://coastsidefishingclub.com/site/wp-content/uploads/2011/06/Lure-Pattern-bold-black.jpg|||Trolling Jigs for Albacore CoastsideFishingClub.com ...|||2320 x 1564

https://nationalinterest.org/sites/default/files/main\_images/2020-01-14T132130Z\_1371438096\_RC2PFE9HP7 9K\_RTRMADP\_3\_CRYPTO-CURRENCIES-FIDELITY.JPG.jpg|||The Emergence of a China-Backed Cryptocurrency in the Era ...|||1348 x 849

China's Digital Yuan on WeChat

Will SafeMoon Get Listed on Coinbase? - Here's What You.

https://www.caboluxury.com/wp-content/uploads/2016/09/slide-9-1.jpg|||Fox Canyon Cabo | Hiking in Cabo San Lucas | Cabo Luxury ...|||1944 x 1296

24/5 Trading. With extended hours overnight trading, you can trade select securities whenever market-moving headlines break24 hours a day, five days a week (excluding market holidays). We've expanded our after-hours lineup to cover more international markets and sectors like tech, so you can access even more of the market around the clock.

You will need to specify the ticker parameter that you wish to obtain the data on. Lets obtain data for the Cardano asset: ticker = c.get\_product\_ticker(product\_id='ADA-USD') ticker. You can also use the Coinbase Pro REST API endpoints to obtain data in the following way: import requests ticker = requests.get('https://api.pro.coinbase.com/products/ADA-USD/ticker').json() ticker.

Bitsgap Review - How Good is The New Bitcoin Trading Bot .

 $https://s3.tradingview.com/w/WhGs8ROf\_big.png|||170\% \quad profit \quad in \quad NUCypher \quad for \quad OKEX:NUUSDT \quad by \\ profittraders23 \ ...|||1452 \ x \ 796$ 

How to Setup Coinbase Pro API Keys (Steps): Step 1: Generate Your Keys 1.1 Sign into your Coinbase Pro account and click on your username, then click on API 1.2. Step 2: Save Your Keys 2.1 After clicking on Create Key, a new window will appear showing your API Secret Key. Save. Step 3: Link.

Bitsgap - Crypto Trading Bot - Fully Automated & Drypto Tree Testing .

 $http://cdn-image.travelandleisure.com/sites/default/files/styles/1600x1000/public/1465239599/Triple-Creek-R anch-Montana-WBHOTELS0606\_0.jpg?itok=8HZmPc-a|||Best Adults-Only All-Inclusive Packages | Travel + Leisure|||1600 x 1000$ 

Videos for Safe+moon+on+coinbase

https://bitsgap.com/content/images/2018/12/new-way-log-in-with-social-networks-cover.png|||A new way to log in with social networks to Bitsgap|||1803 x 1135

The release of the e-Yuan has attracted worldwide attention from investors hoping the cryptocurrency will reach heights to parallel those achieved by bitcoin. However, it is yet unclear to what.

Bitsgap - Best Crypto Trading Bot Smart Bitcoin and Altcoin.

(end of excerpt)